Né en 1946 à Bougaâ (Algérie), Rabah Belamri vit à Paris depuis 1972. Son œuvre comprend des romans, des récits, des recueils de poèmes, des études littéraires et plusieurs volumes de contes populaires algériens recueillis et traduits en français par ses soins.

Non point poète à l'état sauvage tant cette œuvre désormais reconnue est habitée d'une mémoire aussi enracinée que partagée, mais vision d'un œil sauvage. nu et neuf comme un premier regard sur le monde dans la nostalgie d'une porte ouverte sur une terre d'équilibre.

Pierre Rivas.

Couverture : Collage de Hans Steffens.

ISBN 2-84031-017-1 (le dé bleu) ISBN 2-89018-282-7 (le Noroît)

Prix: 75 F

## SOMMAIRE

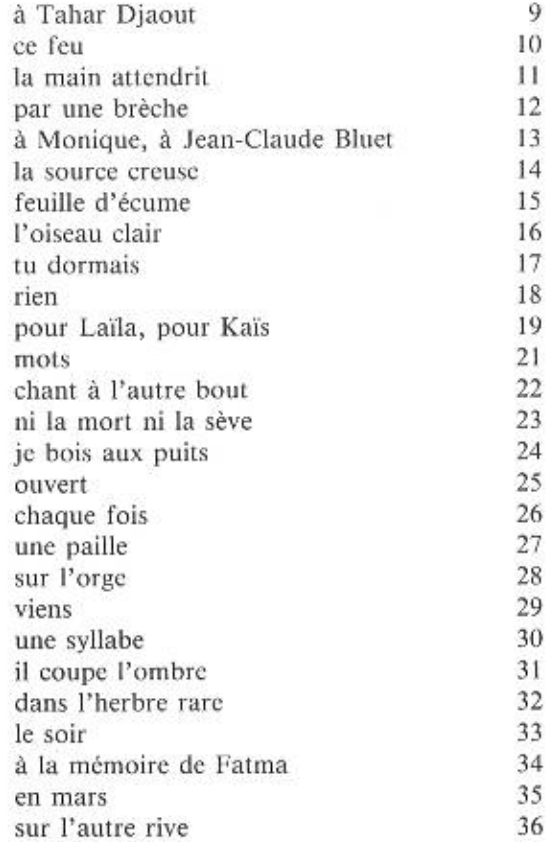

93

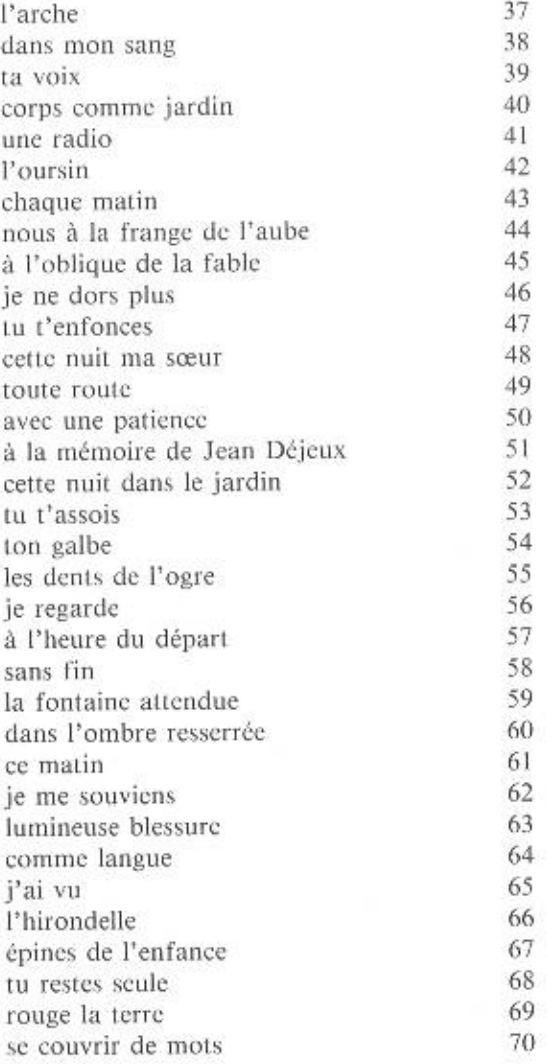

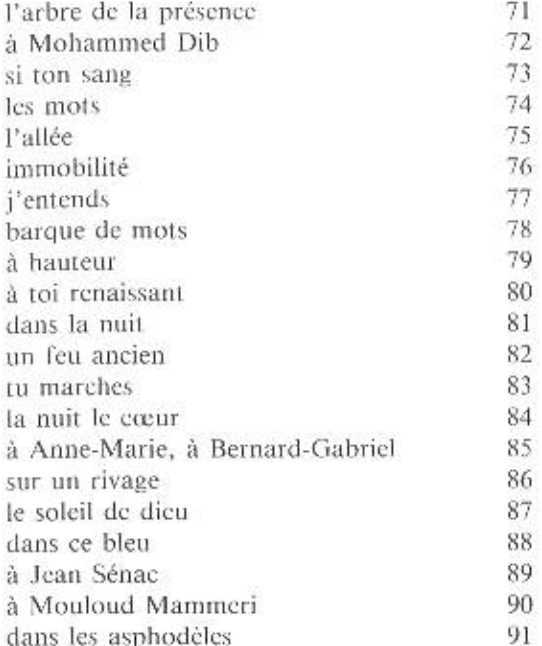

Des poèmes de ce recueil ont été dits à « Poésie sur parole », émission d'André Velter, du 16 au 21 septembre 1991.